## **АННОТАЦИЯ РАБОЧЕЙ ПРОГРАММЫ ДИСЦИПЛИНЫ ПРИЕМ 2019 г. ФОРМА ОБУЧЕНИЯ очная**

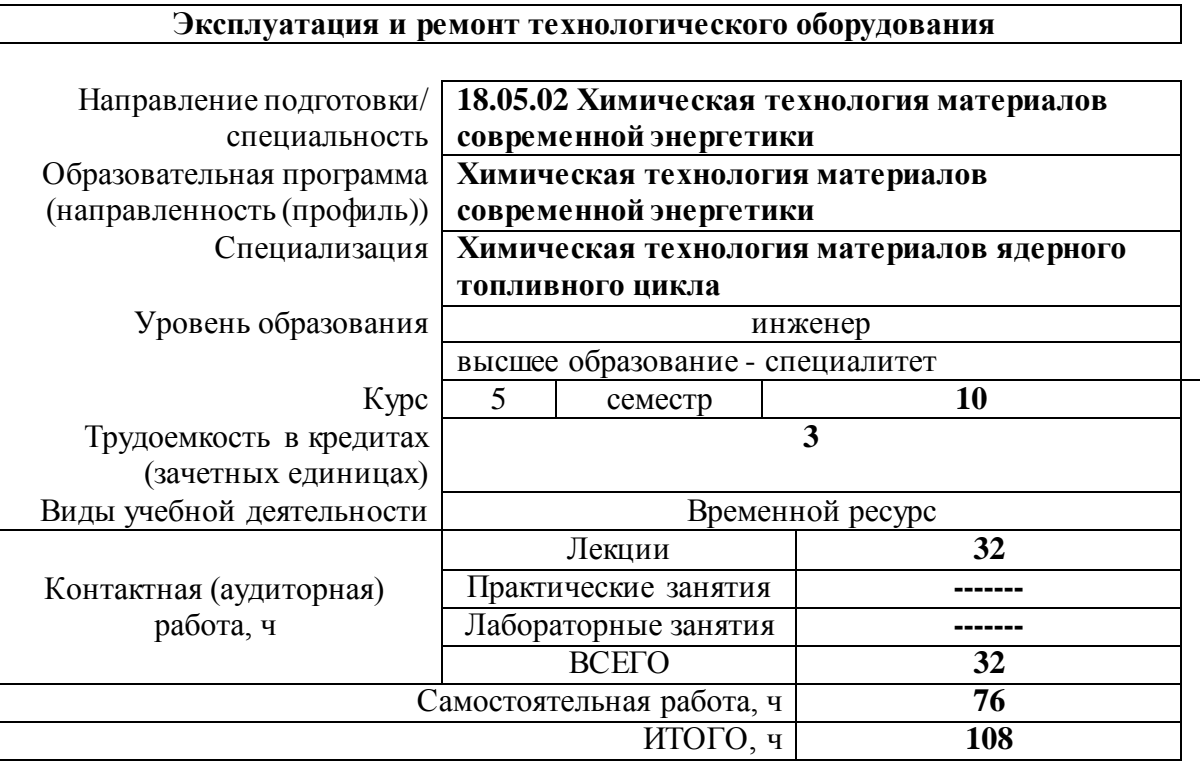

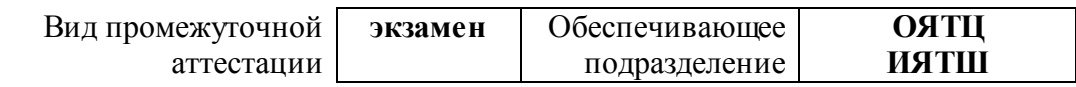

## **1. Цели освоения дисциплины**

Целями освоения дисциплины является формирование у обучающихся определенного ООП (п.6 Общей характеристики ООП) состава компетенций для подготовки к профессиональной деятельности.

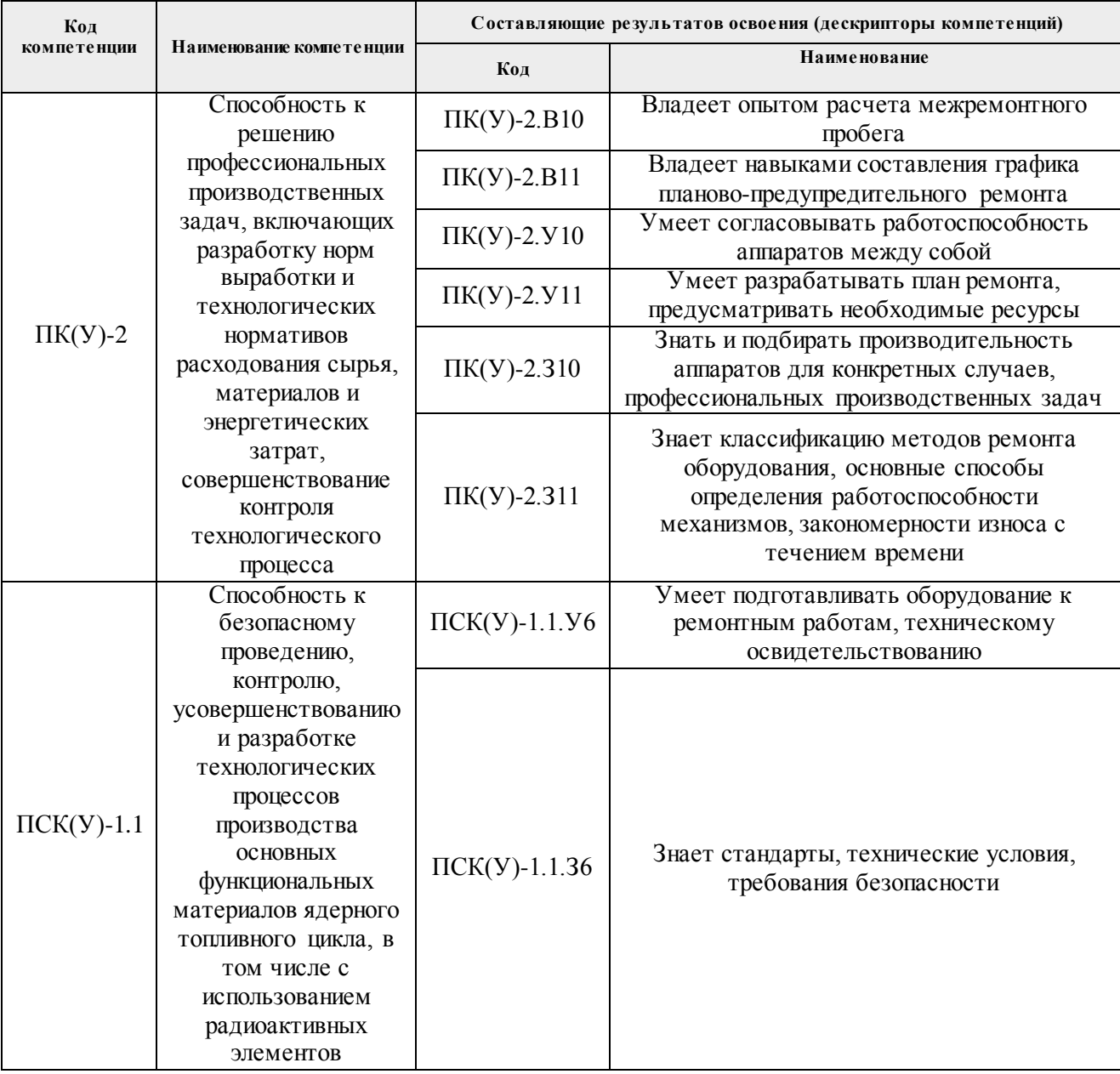

# **2. Планируемые результаты обучения по дисциплины (модулю)**

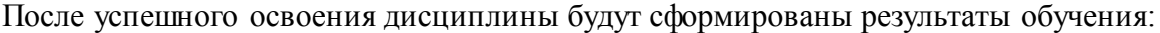

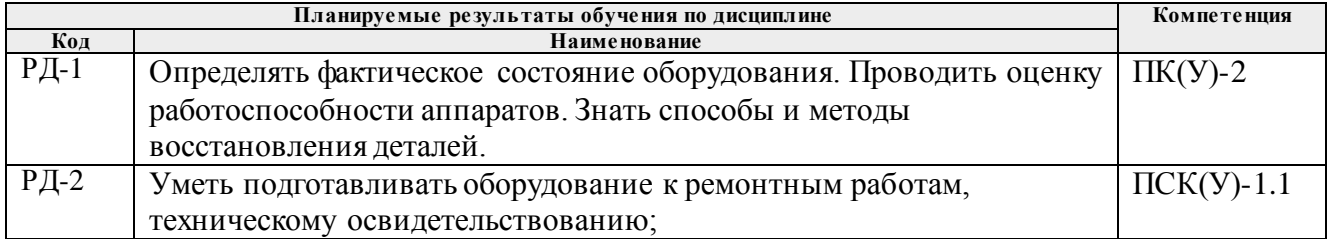

### **3. Структура и содержание дисциплины**

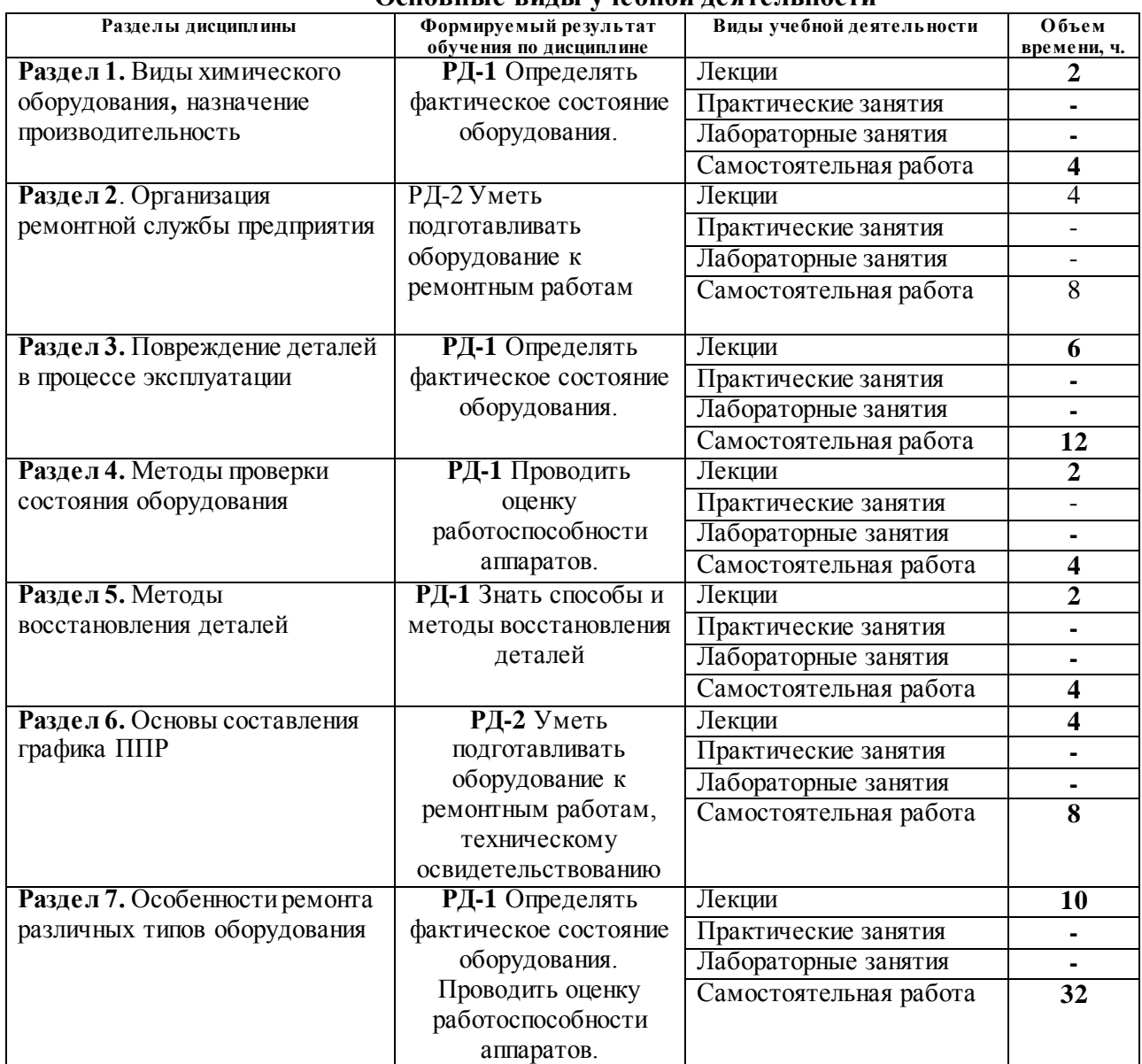

#### **Основные виды учебной деятельности**

#### **4. Учебно-методическое и информационное обеспечение дисциплины 4.1. Учебно-методическое обеспечение Основная литература:**

- 1. Юнусов, Г. С. Монтаж, эксплуатация и ремонт технологического оборудования. Курсовое проектирование : учебное пособие / Г. С. Юнусов, А. В. Михеев, М. М. Ахмадеева. – 2-е изд., перераб. и доп. – Санкт-Петербург : Лань, 2011. – 160 с. – ISBN 978-5-8114-1216-7. – Текст : электронный // Лань : электронно-библиотечная система. – URL: <https://e.lanbook.com/book/2043> (дата обращения: 16.03.2019). – Режим доступа: для авториз. пользователей.
- 2. [Семакина, О. К.](http://catalog.lib.tpu.ru/files/names/document/RU/TPU/pers/26289) Машины и аппараты химических, нефтеперерабатывающих и нефтехимических производств : учебное пособие / О. К. Семакина; Национальный исследовательский Томский политехнический университет (ТПУ). –Томск: Изд-во ТПУ, 2016. – URL: <http://www.lib.tpu.ru/fulltext2/m/2016/m096.pdf> (дата обращения: 16.03.2019). – Режим доступа: из корпоративной сети ТПУ. - Текст : электронный.

3. [Семакина, О. К.](http://catalog.lib.tpu.ru/files/names/document/RU/TPU/pers/26289) Монтаж, эксплуатация и ремонт оборудования отрасли : учебное пособие / О. К. Семакина; Национальный исследовательский Томский политехнический университет (ТПУ). – Томск: Изд-во ТПУ, 2018. URL: <http://www.lib.tpu.ru/fulltext2/m/2018/m032.pdf> (дата обращения: 16.03.2019). – Режим доступа: из корпоративной сети ТПУ. - Текст : электронный

## **Дополнительная литература:**

- 1. Таранова, Л. В. Машины и аппараты химических производств : учебное пособие / Л. В. Таранова. – Тюмень : ТюмГНГУ, 2011. – 200 с. – ISBN 978-5-9961-0317-1. – Текст : электронный // Лань : электронно-библиотечная система. – URL: [https://e.lanbook.com/book/28330\(д](https://e.lanbook.com/book/28330)ата обращения: 16.03.2019). – Режим доступа: для авториз. пользователей.
- 2. Основы проектирования химических производств и оборудования : учебник / В. И. Косинцев, А. И. Михайличенко, Н. С. Крашенинникова, В. М. Миронов; Национальный исследовательский Томский политехнический университет (ТПУ), Институт природных ресурсов (ИПР), Кафедра общей химической технологии (ОХТ). – 2-е изд. – Томск : Издво  $T\Gamma V$ , 2013. - URL: <http://www.lib.tpu.ru/fulltext2/m/2013/m221.pdf> (дата обращения: 29.02.2018). – Режим доступа: из корпоративной сети ТПУ. - Текст : электронный.
- 3. Поникаров, И. И. Машины и аппараты химических производств и нефтегазопереработки : учебник / И. И. Поникаров, М. Г. Гайнуллин. – 5-е изд., стер. – Санкт-Петербург : Лань, 2019. – 604 с. – ISBN 978-5-8114-4095-5. – Текст : электронный // Лань : электроннобиблиотечная система. – URL[: https://e.lanbook.com/book/115192](https://e.lanbook.com/book/115192) – Режим доступа: для авториз. пользователей.

## **4.2. Информационное и программное обеспечение**

Internet-ресурсы (в т.ч. в среде LMS MOODLE и др. образовательные и библиотечные ресурсы):

- *1. [http://window.edu.ru/catalog/?p\\_rubr=2.2.75.1](http://window.edu.ru/catalog/?p_rubr=2.2.75.1)*
- *2. <http://techlibrary.ru/>*
- 3. *https://www.baltech.ru/catalog.php?catalog=169*

#### Лицензионное программное обеспечение (в соответствии с **Перечнем лицензионного программного обеспечения ТПУ)**:

- 1. Microsoft Office 2007 Standard Russian Academic;
- 2. Microsoft Office 2013 Standard Russian Academiс;
- 3. Document Foundation LibreOffice;
- 4. Cisco Webex Meetings
- 5. ZoomZoom.
- 6. 7-Zip;
- 7. Adobe Acrobat Reader DC;
- 8. Adobe Flash Player;
- 9. AkelPad; Design Science MathType 6.9 Lite;
- 10. Google Chrome;
- 11. Mozilla Firefox ESR;
- 12. Tracker Software PDF-XChange Viewer;
- 13. WinDjView